# LES FONCTIONS DANS LE LANGAGE DE PROGRAMMATION GO

## **Explication**

Les fonctions vont nous permettre de structurer nos program d'instructions qui effectueront un ensemble de tâches.

Elles permette $\sinh$  huifier notre code et de le rendre blesible coquo eplus ce soit pour nous ou pour les autres, mais surtout (rappelez vous en la pue vous en la pour nous que vous en l bon flemmard  $\emptyset$  p) elles nous permettrons de ne pas retaper le fois d affiler.

#### Information

La bibliothèque standard Go fournit de nombreuses foncti votre programme peut appeler comme par exePrintln() fdecitaon bibliothèque fmt.

## Déclarer une fonction

Pour déclarer une fonction il nous faut :

• Le nom de la fonction (non obligatoire si votre fonction est anony les fonctions anonymes à la fin de ce chapitre) : C'est le fonction, il faut juste penser à respecter les mêmes variables (pas d'accents, pas d'espaces, etc.). GoLang v nommée vos fonctions en Camel case, c'est à dire que chaque par une majuscule à l exception du premier.

- Le type de retour de la fonction (non obligatoire si votre fonction ne rien) : comme les variables les fonctions ont un type, plus type de la valeur qu'elle retourne.
- · Desparamètres (non obligatoire) : Ce sont des variables qu exploiter dans son bloc de code.

func nomDeLaFonction( liste\_de\_paramètres ) type\_de\_retour

/\* votre code \*/

{

}

Avertissement

Une fonction non anonyme doit être déclarée en dmain() de la fo

#### Fonction sans type de retour et sans paramètres

Voici comment on déclare une fonction sans type de re paramètre.

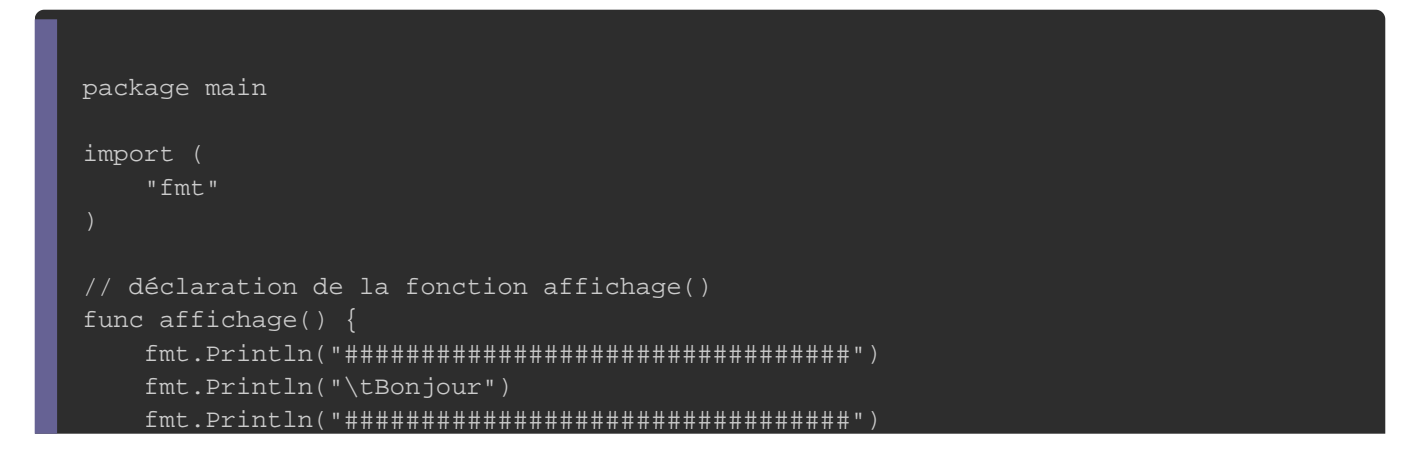

```
func main() {
   affichage() // appel de la fonction affichage()
}
```
Résultat :

}

################################# Bonjour #################################

### Fonction sans type de retour mais avec des paramètres

Une fonction est capable de prendre autant de paramètres que

```
importe leurs types.
```
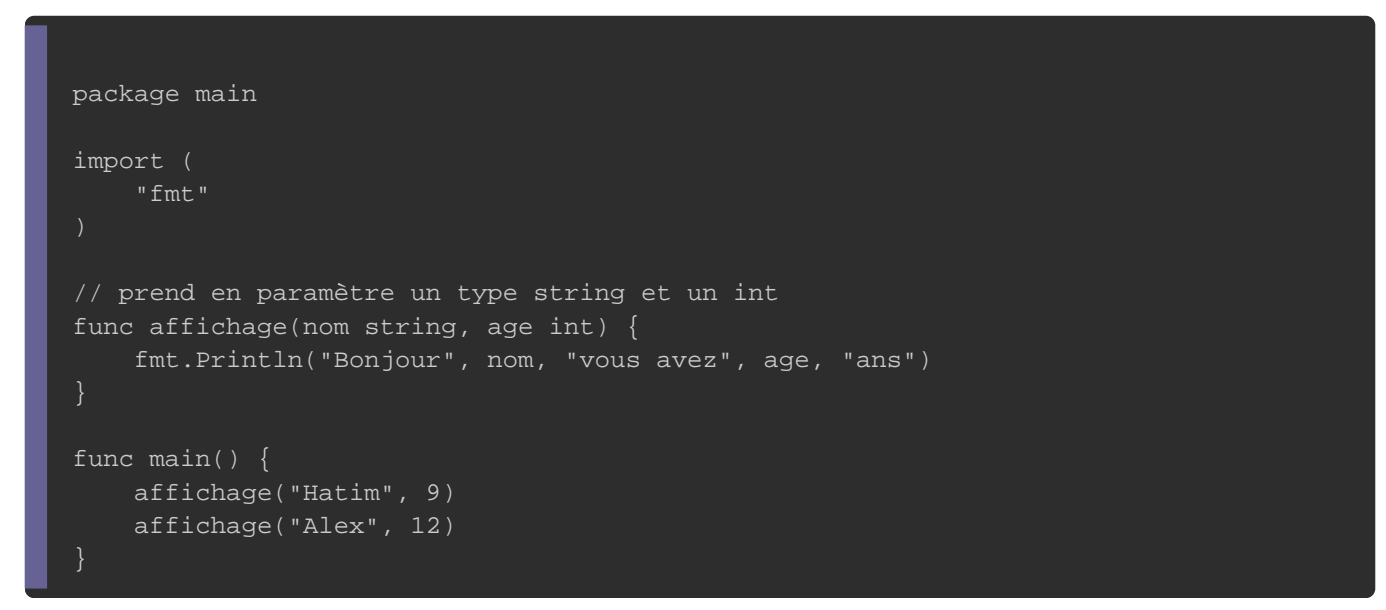

Résultat :

Bonjour Hatim vous avez 9 ans Bonjour Alex vous avez 12 ans

### Fonction avec un type de retour

On utilisera le return lépour renvoyer une valeur depuis notre Vous pouvez ensuite stocker la valeur retournée par votr variable.

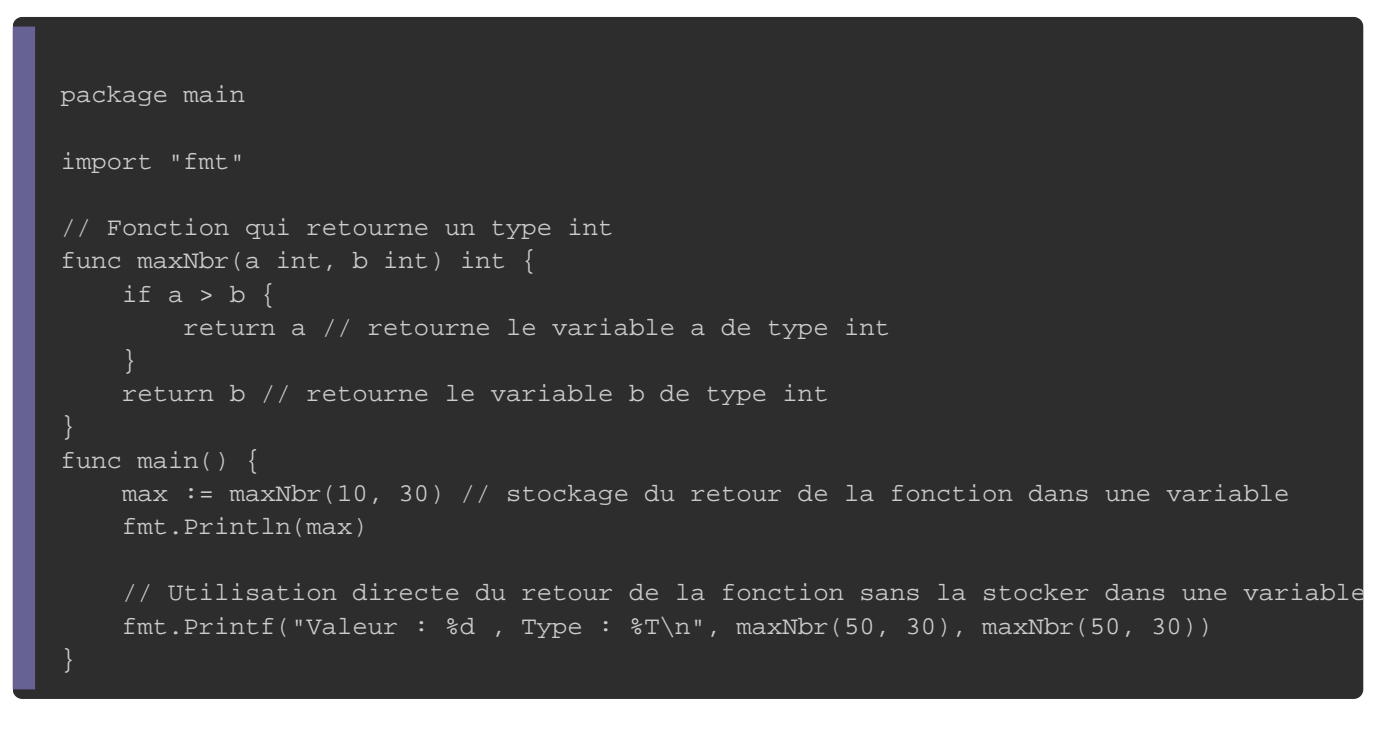

#### Résultat :

30 Valeur : 50 , Type : int

## Je veux plus de valeurs !

Sur l'exemple précédant notre fonction ne retournait qu'un seul fois nous aurons besoin de retourner plus de valeurs. GoLang fonctionnalité pour renvoyer autant de valeurs souhaitées.

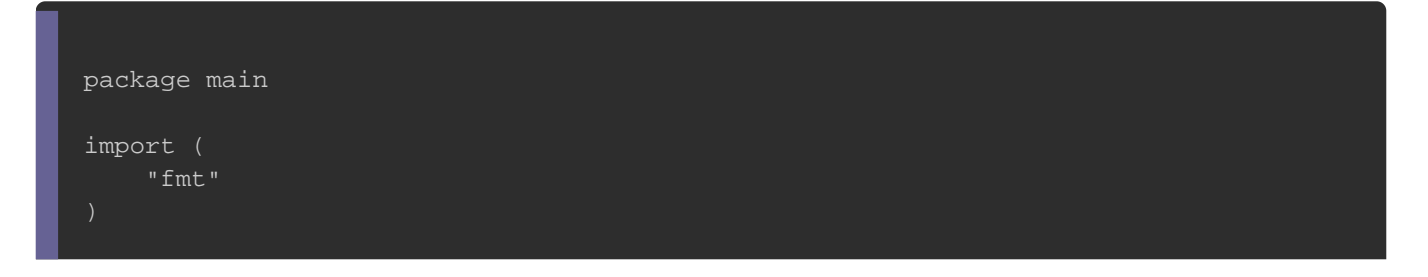

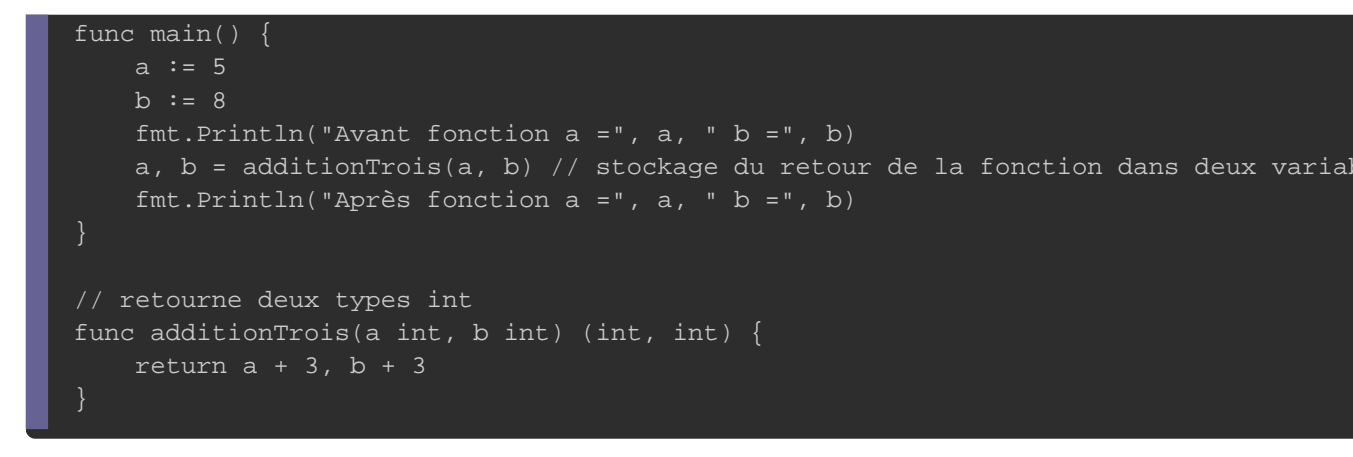

Résultat :

Avant fonction  $a = 5$  b = 8 Après fonction  $a = 8$  b = 11

## Je veux plus de paramètres !

Il est possible en Go de déclarer une fonction qui peut prendre paramètrimefinis aussi appelés parweanmiaètiquess .

Pour ce faire il faut rajouter d... i dodliés pavant le type du paramètre

Exemple :

```
package main
import (
   "fmt"
)
func main() {
   fmt.Println(addition(1, 2, 3, 4, 5, 6, 7, 8, 9, 10, 11, 12, 13))
// déclaration d'une fonction avec des paramètres infinis
func addition(param ...int) int {
  total := 0 for _, value := range param { //j'ai mis un underscore "_" car je ne souhaite pas récupérer l'index de la range
     total += value
    return total
}
```
## Une fonction anonyme

Les fonctions anonymes sont utilisées lorsque nous voulons sans lui attribuer de nom, elles peuvent être déclarées et depuis n'importe bloc de votre code enfin elles peuvent aussi que paramètres.

Je vais dans cet exemple déclarer et utiliser une fonction a paramètre.

```
package main
import (
   "fmt"
   "math"
)
// Déclaration d'une fonction qui prend en paramètres un float64 et une fonction anonyme
func rajouterDix(a float64, fAnonyme func(float64) float64) /**/ {
   operation := fAnonyme(a) // Appel à notre fonction anonyme
  result := operation +10 fmt.Println(result)
func main() {
   // stockage de notre fonction anonyme dans une variable
  racineCarree := func(x float64) float64 { return math.Sqrt(x) }
   rajouterDix(9, racineCarree)
      il est possible aussi d'utiliser directement une fonction anonyme 
      dans une variable sans forcement la stocker dans une variable
  rajouterDix(5, func(x float64) float64 { return math.Pow(x, 2) })
}
```
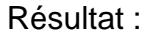